*Ministero dell'Istruzione* 

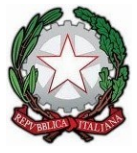

(Uscita)

ISTITUTO COMPRENSIVO STATALE - CATTOLICA<br>Prot. 0007416 del 28/10/2021

## **Istituto Comprensivo Cattolica**

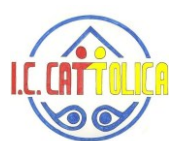

**Via del Partigiano, 10 Cattolica (RN) – tel. 0541962727 emai[l rnic804005@istruzione.it](mailto:rnic804005@istruzione.it) pec [rnic804005@pec.istruzione.it](mailto:rnic804005@pec.istruzione.it) sito web: www.iccattolica.edu.it C.F. 91069700408 – CODICE MECCANOGRAFICO RNIC804005 - CODICE UNIVOCO FATTURAZIONE ELETTRONICA: UFVGOD** 

**CIRC. 45**

Cattolica, 28/10/2021

**Ai Docenti, ai Genitori, agli Alunni Istituto Comprensivo Cattolica**

## **Oggetto: Avvio Progetto triennale "readER-biblioteche digitali dell'Emilia Romagna - MLOL scuole"**

Il nostro Istituto ha aderito al progetto triennale **"readER-biblioteche digitali dell'Emilia Romagna - MLOL scuole"**. Si tratta di una piattaforma di biblioteca digitale basata sul servizio *MediaLibraryOnLine Scuola* (MLOL Scuola) che consente a studenti e insegnanti di accedere gratuitamente senza limiti di tempo, per tutta la durata del progetto, a una importante collezione di circa 70.000 ebook (ampliabile) dei più importanti editori italiani e a una corposa selezione di quotidiani (oltre 7.000) da tutto il mondo.

L'offerta include, inoltre, la possibilità di accedere a oltre 2 milioni di *Open Educational Resources* gratuite e liberamente accessibili.

## **La piattaforma sarà attiva dal 15 novembre 2021.**

L'Animatore Digitale della scuola, Ballestieri Giordana, sta provvedendo a registrare tutti gli utenti alla piattaforma MLOL scuola, con la mail di dominio **…@iccattolica.istruzioneer.it**

Ciascun utente registrato dovrà andare sul sito **readER**, cliccare sul link "Hai dimenticato le credenziali di accesso" (https://scuola.medialibrary.it/user/LostPwd.aspx) e inserire il proprio indirizzo e-mail. In questo modo riceverà lo username e la password per accedere.

Cordiali saluti

IL DIRIGENTE SCOLASTICO Dott.ssa Anna Rosa Vagnoni (documento firmato digitalmente)

Scuola dell'infanzia "Giovanni XXIII" Via Irma Bandiera 21 47841 Cattolica Tel. e fax 0541-966632

Scuola dell'infanzia "Centro" Via Corridoni 9 47841 Cattolica Tel. e fax 0541-953643

Scuola primaria "P.Repubblica" Via Resistenza 9 47841 Cattolica Tel.0541-966619 Fax 966633

Scuola primaria "Carpignola" Via Primule 5 47841 Cattolica Tel.0541-953306 Fax 821826 Scuola primaria "Torconca" Via Da Verrazzano 18 47842 San Giovanni in M.no Tel. e fax 0541-951934

Scuola sec. st. di 1° gr. "Filippini" Via del Partigiano 10 47841 Cattolica Tel. 0541-962727 fax 961473